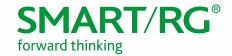

# / SOFTWARE RELEASE NOTES

Release 2.6.1.9 November 2018

#### Relevant Models:

SR360n

SR501

SR505n

SR506n

SR510n

SR512nm

SR515ac

SR516ac

SR552n

SR555ac

SR570ac

SR700ac

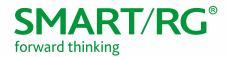

## **Table of Contents**

| Software Revision Summary  |    |
|----------------------------|----|
| Release 2.6.1.9            | 6  |
| Changes and Fixes          | 6  |
| Release 2.6.1.8            | 6  |
| Improvements               | 6  |
| Changes and Fixes          | 6  |
| Release 2.6.1.7            | 6  |
| New Features               | 6  |
| Improvements               | 7  |
| Changes and Fixes          | 7  |
| Compatibility/System Notes | 8  |
| Prior FW Releases          | 8  |
| Firmware Upgrade Procedure | 9  |
| Upgrade Firmware           | 9  |
| Verify Version             | 9  |
| Restore Defaults           | 9  |
| Custom Defaults            | 9  |
| Technical Support          |    |
| CPE Issues                 |    |
| RMAs                       | 10 |
| Firmware                   |    |
| Additional Contact Info    | 10 |
| Revision History           |    |

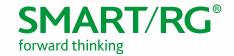

# Software Revision Summary

Version 2.6.1.9 is released in support for the gateway models listed on the title page.

| SW Revision | DSP PHY/XDSL Line Driver                                                                                                    | CFE Bootloader | Wireless Driver Version | Date     |
|-------------|----------------------------------------------------------------------------------------------------|----------------|-------------------------|----------|
| 2.6.1.9     | A2pG039s.d26u - SR360n<br>A2pvl042r.d26u - SR501 and<br>SR506n<br>A2pv6F039x5.d26u - SR505n,<br>SR510n, SR512nm, SR515ac,<br>SR516ac, SR552n, and SR700ac<br>A2pvfbH043r.d26u - SR555ac<br>and SR570ac | 1.0.38-118.3   | 7.14.164.23             | 11/13/18 |
| 2.6.1.8     | A2pG039s.d26u - SR320n and SR360n A2pvI042r.d26u - SR501 and SR506n A2pv6F039x5.d26u - SR505n, SR510n, SR512nm, SR515ac, SR516ac, SR552n, and SR700ac A2pvfbH043r.d26u - SR555ac and SR570ac           | 1.0.38-118.3   | 7.14.164.23             | 10/15/18 |
| 2.6.1.7     | A2pG039s.d26u - SR320n and SR360n A2pvI042r.d26u - SR501 and SR506n A2pv6F039x5.d26u - SR505n, SR510n, SR512nm, SR515ac, SR516ac, SR552n, and SR700ac A2pvfbH043o.d26u - SR555ac and SR570ac           | 1.0.38-118.3   | 7.14.164.23             | 9/28/18  |
| 2.6.1.6     | A2pG039s.d26u - SR320n and SR360n A2pvI042r.d26u - SR501 and SR506n A2pv6F039x5.d26u - SR505n, SR510n, SR512nm, SR515ac, SR516ac, SR552n, and SR700ac A2pvfbH043o.d26u - SR555ac and SR570ac           | 1.0.38-118.3   | 7.14.164.23             | 6/29/18  |

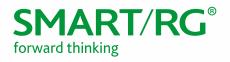

| SW Revision | DSP PHY/XDSL Line Driver                                              | CFE Bootloader | Wireless Driver Version  | Date     |
|-------------|-----------------------------------------------------------------------|----------------|--------------------------|----------|
| 2.6.1.5     | A2pv6F039v.d26n<br>(SR505n/SR510n/SR512nm/SR5<br>15ac/SR552n/SR700ac) | 1.0.38-118.3   | 7.14.164.23              | 3/22/18  |
|             | A2pvl042j1.d26n<br>(SR501/SR506n)                                     |                |                          |          |
|             | A2pG039s.d26n (SR360n)                                                |                |                          |          |
| 2.6.1.4     | A2pv6F039v.d26n<br>(SR505n/SR510n/SR512nm/SR5<br>15ac/SR552n/SR700ac) | 1.0.38-118.3   | 7.14.164.19              | 9/29/17  |
|             | A2pvl042j1.d26n<br>(SR501/SR506n)                                     |                |                          |          |
|             | A2pG039s.d26n (SR360n)                                                |                |                          |          |
| 2.6.1.3     | A2pv6F039v.d26n<br>(SR512nm/SR515ac/SR700ac)                          | 1.0.38-118.3   | 7.14.131.1608            | 3/31/17  |
|             | A2pvl042j1.d26n<br>(SR501/SR506n)                                     |                |                          |          |
| 2.6.1.2     | A2pv6F039v.d26k1                                                      | 1.0.38-118.3   | 7.14.131.1608            | 12/9/16  |
| 2.6.1.1     | A2pv6F039v.d26k1                                                      | 1.0.38-118.3   | 7.14.131.1608            | 6/27/16  |
| 2.5.0.11    | A2pG038i.d25d (SR360n)                                                | 1.0.38-114.185 | 6.30.163.23.cpe4.12L08.1 | 5/25/16  |
|             | A2pD038f.d25d (SR350N)                                                |                |                          |          |
|             | A2pv6C039b.d25d (SR500N)                                              |                |                          |          |
|             | A2pv6F039j.d25d<br>(SR505n/SR510n)                                    |                |                          |          |
|             | A2pvbF039j.d25d<br>(SR550n/SR552n)                                    |                |                          |          |
| 2.5.0.10    | A2pG038i.d25d (SR360n)                                                | 1.0.38-114.185 | 6.30.163.23.cpe4.12L08.1 | 12/22/15 |
|             | A2pD038f.d25d (SR350N)                                                |                |                          |          |
|             | A2pv6C039b.d25d (SR500N)                                              |                |                          |          |
|             | A2pv6F039j.d25d<br>(SR505n/SR510n)                                    |                |                          |          |
|             | A2pvbF039j.d25d<br>(SR550n/SR552n)                                    |                |                          |          |

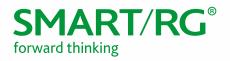

| SW Revision | DSP PHY/XDSL Line Driver           | CFE Bootloader | Wireless Driver Version  | Date     |
|-------------|------------------------------------|----------------|--------------------------|----------|
| 2.5.0.9     | A2pG038i.d25d (SR360n)             | 1.0.38-114.185 | 6.30.163.23.cpe4.12L08.1 | 10/1/15  |
|             | A2pD038f.d25d (SR350N)             |                |                          |          |
|             | A2pv6C039b.d25d (SR500N)           |                |                          |          |
|             | A2pv6F039j.d25d<br>(SR505n/SR510n) |                |                          |          |
|             | A2pvbF039j.d25d<br>(SR550n/SR552n) |                |                          |          |
| 2.5.0.8     | A2pG038i.d25d (SR360n)             | 1.0.38-114.185 | 6.30.163.23.cpe4.12L08.1 | 6/26/15  |
|             | A2pD038f.d25d (SR350N)             |                |                          |          |
|             | A2pv6C039b.d25d (SR500N)           |                |                          |          |
|             | A2pv6F039j.d25d<br>(SR505n/SR510n) |                |                          |          |
|             | A2pvbF039j.d25d<br>(SR550n/SR552n) |                |                          |          |
| 2.5.0.7     | A2pG038i.d25d (SR360n)             | 1.0.38-114.185 | 6.30.163.23.cpe4.12L08.1 | 5/19/15  |
|             | A2pD038f.d25d (SR350N)             |                |                          |          |
|             | A2pv6C039b.d25d (SR500N)           |                |                          |          |
|             | A2pv6F039j.d25d<br>(SR505n/SR510n) |                |                          |          |
|             | A2pvbF039j.d25d<br>(SR550n/SR552n) |                |                          |          |
| 2.5.0.6     | A2pG038i.d25d (SR360n)             | 1.0.38-114.185 | 6.30.163.23.cpe4.12L08.1 | 12/30/14 |
|             | A2pD038f.d25d (SR350N)             |                |                          |          |
|             | A2pv6C039b.d25d (SR500N)           |                |                          |          |
|             | A2pv6F039j.d25d<br>(SR505n/SR510n) |                |                          |          |
|             | A2pvbF039j.d25d<br>(SR550n/SR552n) |                |                          |          |
| 2.5.0.5     | A2pG038i.d25d (SR360n)             | 1.0.38-114.185 | 6.30.163.23.cpe4.12L08.1 | 10/10/14 |
|             | A2pD038f.d25d (SR350N)             |                |                          |          |
|             | A2pv6C039b.d25d (SR500N)           |                |                          |          |
|             | A2pv6F039j.d25d<br>(SR505n/SR510n) |                |                          |          |
|             | A2pvbF039j.d25d<br>(SR550n/SR552n) |                |                          |          |

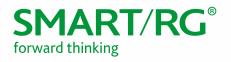

| SW Revision | DSP PHY/XDSL Line Driver           | CFE Bootloader | Wireless Driver Version     | Date     |
|-------------|------------------------------------|----------------|-----------------------------|----------|
| 2.5.0.4     | A2pG038i.d25d (SR360n)             | 1.0.38-114.185 | 6.30.163.23.cpe4.12L08.1    | 7/7/14   |
|             | A2pD038f.d25d (SR350N)             |                |                             |          |
|             | A2pv6C039b.d25d (SR500N)           |                |                             |          |
|             | A2pv6F039j.d25d<br>(SR505n/SR510n) |                |                             |          |
|             | A2pvbF039j.d25d<br>(SR550n/SR552n) |                |                             |          |
| 2.5.0.3     | A2pG038i.d25d (SR360n)             | 1.0.38-114.185 | 6.30.163.23.cpe4.12L08.1    | 6/6/14   |
|             | A2pD038f.d25d (SR350N)             |                |                             |          |
|             | A2pv6C039b.d25d (SR500N)           |                |                             |          |
|             | A2pv6F039j.d25d<br>(SR505n/SR510n) |                |                             |          |
|             | A2pvbF039j.d25d (SR550n)           |                |                             |          |
| 2.5.0.2     | A2pG038i.d25 (SR360n)              | 1.0.38-114.185 | 6.30.163.23.cpe4.12L08.1    | 4/18/14  |
|             | A2pD038f.d25 (SR350N)              |                |                             |          |
|             | A2pv6C039b.d25 (SR500N)            |                |                             |          |
|             | A2pv6F039b.d25<br>(SR505n/SR510n)  |                |                             |          |
|             | A2pvbF038n.d25 (SR550n)            |                |                             |          |
| 2.5.0.1     | A2pD038f.d24m (SR350N)             | 1.0.38-114.70  | 6.30.102.7.cpe4.12L08.0     | 12/19/13 |
|             | A2pG038i.d24m (SR360n)             |                |                             |          |
|             | A2pv6C039b.d24m (SR500N)           |                |                             |          |
|             | A2pv6F039b.d24m<br>(SR505n/SR510n) |                |                             |          |
|             | A2pvbF038n.d24m (SR550n)           |                |                             |          |
| 2.4.4.6     | A2pD035j.d24a (SR350N)             | 1.0.38-112.70  | 5.100.138.2001.cpe4.12L04.3 | 8/26/201 |
|             | A2pv6C035j.d24a (SR500N)           |                |                             |          |
|             | A2pv6F037a.d24a (SR505n)           |                |                             |          |
| 2.4.4.5     | A2pD035j.d24a (SR350N)             | 1.0.38-112.70  | 5.100.138.2001.cpe4.12L04.3 | 6/5/2013 |
|             | A2pv6C035j.d24a (SR500N)           |                |                             |          |
|             | A2pv6F037a.d24a (SR505n)           |                |                             |          |
| 2.4.4.4     | A2pD035j.d24a (SR350N)             | 1.0.37-106.24  | 5.100.138.2001.cpe4.12L04.3 | 11/12/20 |
|             | A2pv6C035j.d24a (SR500N)           |                | ·                           | 2        |

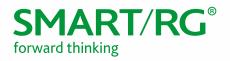

| SW Revision | DSP PHY/XDSL Line Driver                           | CFE Bootloader | Wireless Driver Version     | Date           |
|-------------|----------------------------------------------------|----------------|-----------------------------|----------------|
| 2.4.4.3     | A2pD035j.d24a (SR350N)<br>A2pv6C035j.d24a (SR500N) | 1.0.37-106.24  | 5.100.138.2001.cpe4.12L04.3 | 10/11/201<br>2 |
| 2.4.4.2     | A2pD035j.d24a (SR350N)<br>A2pv6C035j.d24a (SR500N) | 1.0.37-106.24  | 5.100.138.2001.cpe4.12L04.3 | 7/30/2012      |
| 2.4.3.7     | A2pD030n.d23c (SR350N)<br>A2pv6C032a.d23c (SR500N) | 1.0.37-106.24  | 5.60.120.11.cpe4.06L.03.8   | 5/31/2012      |
| 2.4.3.6     | A2pD030n.d23c (SR350N)<br>A2pv6C032a.d23c (SR500N) | 1.0.37-106.24  | 5.60.120.11.cpe4.06L.03.8   | 4/26/2012      |

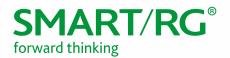

## Release 2.6.1.9

The following new fixes are included in the 2.6.1.9 release.

### **Changes and Fixes**

The following changes and fixes were included in the 2.6.1.9 release.

| Ref #   | Description                                                                                                    |
|---------|----------------------------------------------------------------------------------------------------|
| RB-3026 | SR501 only - Addressed issue where ADSL WAN service cannot be established on SR501.                                    |
| RB-2977 | Addressed issue with dual WAN where secondary WAN uses Primary WAN's IP address.                                       |
| RB-3016 | Addressed Flowstats for Analytics not working for some PPP WAN interfaces.                                             |
| RB-3018 | Addressed issue with high CPU load in firmware 2.6.1.x.                                                                |
| RB-2992 | SR515ac only - Addressed issue where WPS button was not working with 2.6.1.6 firmware.                                 |
| RB-3008 | SR555ac only - Addressed issue when device is in bonded mode, one bonding peer has a physical status of "Unavailable". |

## Release 2.6.1.8

The following new improvements and fixes are included in the 2.6.1.8 release.

### *Improvements*

| Ref #   | Description                                                                     |
|---------|---------------------------------------------------------------------------------|
| RB-3004 | Updated DSL Phy drivers to latest Broadcom release for the SR555ac and SR570ac. |

## Changes and Fixes

The following changes and fixes were included in the 2.6.1.8 release.

| Ref #   | Description                                                              |
|---------|--------------------------------------------------------------------------|
| RB-2978 | Addressed issue with the SR555ac reset button functionality.             |
| RB-3009 | Addressed issue with L2TP packets causing the modem to panic and reboot. |

## Release 2.6.1.7

The following new improvements and fixes are included in the 2.6.1.7 release.

### New Features

| Ref #   | Description                           |
|---------|---------------------------------------|
| RB-2720 | Added support for DNS over TCP proxy. |

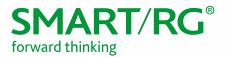

| Ref #   | Description                                                                                                    |
|---------|----------------------------------------------------------------------------------------------------|
| RB-2933 | Added capability for Bi-Directional client infrastructure for future Analytic features.                                |
| RB-2952 | Added read-only status fields to the SHA data model for future enhancements to Analytics.                              |
| RB-2981 | Added bi-directional client command to allow server to change radio channel and bandwidth for future SHA capabilities. |

## *Improvements*

| Ref #   | Description                                                                   |
|---------|-------------------------------------------------------------------------------|
| RB-2989 | Added capability to view Serial Number and Vendor SW Version from SHA via DM. |

## Changes and Fixes

The following changes and fixes were included in the 2.6.1.7 release.

| Ref #   | Description                                                                                                    |  |  |  |
|---------|----------------------------------------------------------------------------------------------------|--|--|--|
| RB-2727 | Addressed issue with DMZ not functioning for primary WAN after migration from 2.5.0.14.                            |  |  |  |
| RB-2879 | Addressed issue with some Analytics data not displaying properly when a modem is configured with two WAN services. |  |  |  |
| RB-2882 | Addressed issue Dual WAN access issue when PPPoE is the Primary WAN service.                                       |  |  |  |
| RB-2900 | Addressed issue with MTU size not saving while editing WAN Service.                                                |  |  |  |
| RB-2908 | Addressed issue with WAN service displaying MAC address without SmartRG OUI.                                       |  |  |  |
| RB-2930 | Addressed issue with Incoming Filter is not working on the SR555ac and the SR570ac.                                |  |  |  |
| RB-2941 | Addressed issue with PPP connection not re-connecting on the SR570ac.                                              |  |  |  |
| RB-2942 | Enhanced default settings by enabling DSL modulations for our default configuration.                               |  |  |  |
| RB-2949 | Addressed issue with WiFi button not working on the SR360n.                                                        |  |  |  |
| RB-2963 | Addressed issue with the SR55ac incrementing MAC values within the vendor portion rather than the last octet.      |  |  |  |
| RB-2980 | Addressed issue with SHA failing to re-connect if connection was dropped.                                          |  |  |  |
| RB-2994 | Addressed issue with error getting WAN type during startup.                                                        |  |  |  |
| RB-3003 | Addressed issue with Syslog error messages accumulating due to the number of IPv6 addresses.                       |  |  |  |

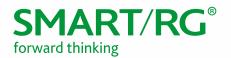

## Compatibility/System Notes

#### **IGMP Snooping Definitions:**

- Standard Mode in standard mode, if multicast traffic is present on a LAN port but no membership report (join) was received, the traffic will flood to all ports. If a membership report was received, multicast traffic will be forwarded only to the LAN ports on which the IGMP membership reports arrived.
- Blocking Mode in blocking mode, multicast traffic will be blocked from all ports until such time a report is received.

If IGMP snooping is disabled, the CPE floods multicast packets to all its ports. IGMP Snooping is disabled by default.

This software supports Physical Layer Retransmission (PhyR) which operates at layer 1 and uses a mechanism similar to TCP where retransmits occur if errors are detected. This results in high effective INP with minimal interleave delay. Sync rate increases from 2 to 4Mbps have been reported in addition to the line being more robust and resistant to noise/interference generated from treadmills, ceiling fans, etc. PhyR is disabled by default but can be enabled in the DSL menu.

Wireless is enabled by default with SSID = SmartRGxxxx (x = last four characters of base MAC). Wireless security is Mixed WPA2/WPA-PSK, a randomized 10-digit hexadecimal passphrase, Group Rekey interval = 0 and encryption = AES.

#### Included PBCA Features:

- Control Panel
- Content Filtering
- Time Blocking
- Captive Portal
- Connect and Surf
- STUN and UDP Connection Request
- Advanced Connected Device Monitor
- Bandwidth Monitor
- WiFi Performance Monitor
- Dynamic Content Filtering

#### Prior FW Releases

Contact SmartRG support for the release notes for prior firmware releases.

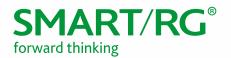

## Firmware Upgrade Procedure

**Warning:** If upgrading from 2.5.0.x on models SR360n, SR505n, SR510n, and SR552n, prior to upgrading to 2.6.1.7 or later, these models must be running version 2.5.0.14. Upgrading from earlier revisions is not supported.

### Upgrade Firmware

- 1. Open a web browser, connect to 192.168.1.1/admin, and login with username admin and the password assigned to your device.
- 2. Click Management > Update Software and click the Browse button.
- 3. Locate and select the appropriate firmware image.
- 4. Select the **Update Software** Button. The image will be uploaded to the device and the device will automatically reboot upon completion.

### Verify Version

- 1. Press the **F5** Key to refresh your browser and reconnect to 192.168.1.1/admin to log back into the device. The Device Info > Summary page appears.
- 2. Verify the version information in the Software Version field.

### Restore Defaults

- 1. In the left menu, click Management.
- 2. Click Settings > Restore Default.
- 3. Follow the instructions on the page.

### Custom Defaults

The Custom Defaults feature allows the importation of a set of defaults to the gateway that will be restored when the Restore Default Settings is activated. This set of defaults can be defined and updated via the GUI, CLI or CWMP support of the gateway.

To create a set of Custom Default settings:

- 1. Configure the gateway as required.
- 2. On the Backup page, click the **Backup Running Configuration** button to upload a configuration file from the gateway.
- After the file is uploaded, go to the Update Software page, select the file, and click the
   Update Working Settings button to download the file to the gateway. The gateway will use
   the downloaded settings as the custom default whenever the Restore Default operation is
   invoked.

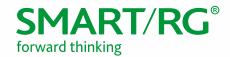

## **Technical Support**

### **CPE** Issues

Submit a ticket using our Customer Portal at https://smartrg.atlassian.net.

#### **RMAs**

Open a Customer Portal ticket with description "RMA" and attach the RMA Device spreadsheet which includes Model, MAC address, Issue, and Firmware version. You can find the spreadsheet in the Customer Portal on the RMA instructions page.

#### *Firmware*

Login to the Customer Portal to download firmware.

### Additional Contact Info

Phone: +1 360 859 1780 and press Option 4.

Hours: 5am -5pm PST (UTC-0800) Email: support@smartrg.com

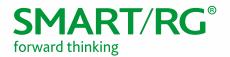

# **Revision History**

| VERSION | DATE       | AUTHOR                           | DESCRIPTION                                       |
|---------|------------|----------------------------------|---------------------------------------------------|
| 1.8     | 11/09/2018 | Kurt Diekemper;<br>James Wemette | Updated with 2.6.1.9 information.                 |
| 1.7     | 10/15/2018 | Kurt Diekemper                   | Updated with 2.6.1.8 information.                 |
| 1.6     | 09/28/2018 | Kurt Diekemper                   | Updated with 2.6.1.7 information.                 |
| 1.5     | 06/29/2018 | Kurt Diekemper                   | Updated with 2.6.1.6 information.                 |
| 1.4     | 03/29/2018 | Kurt Diekemper                   | Updated with 2.6.1.5 information.                 |
| 1.3     | 09/29/2017 | Kurt Diekemper                   | Updated with 2.6.1.4 information.                 |
| 1.2     | 03/31/2017 | Kurt Diekemper                   | Updated to include LTE feature and other changes. |
| 1.1     | 05/26/2014 | David La Cagnina                 | Layout modified                                   |
| 1.0     | 12/30/2014 | Adam Fox                         | Initial document                                  |